# **PYROS - Evolution #3986**

Evolution # 4090 (Nouveau): \*\*\*\*\*\*\*\*\*\*\*\*\*\*\*\*\*\*\* PYROS SOFTWARE

Evolution # 4093 (Nouveau): \*\*\*\*\*\*\*\*\*\*\*\*\*\* (WP) 09.1 – OBSERVATORY CONTROL

Evolution # 4049 (Nouveau): \*\*\*\*\*\*\* (M) 09.1.10 - ALERT - Alert Manager

Evolution # 4053 (Nouveau): \* (F) Analyse alert message and extract parameters

# **Extract good fields from VOEvents**

07/18/2016 10:58 am - Paul Carensac

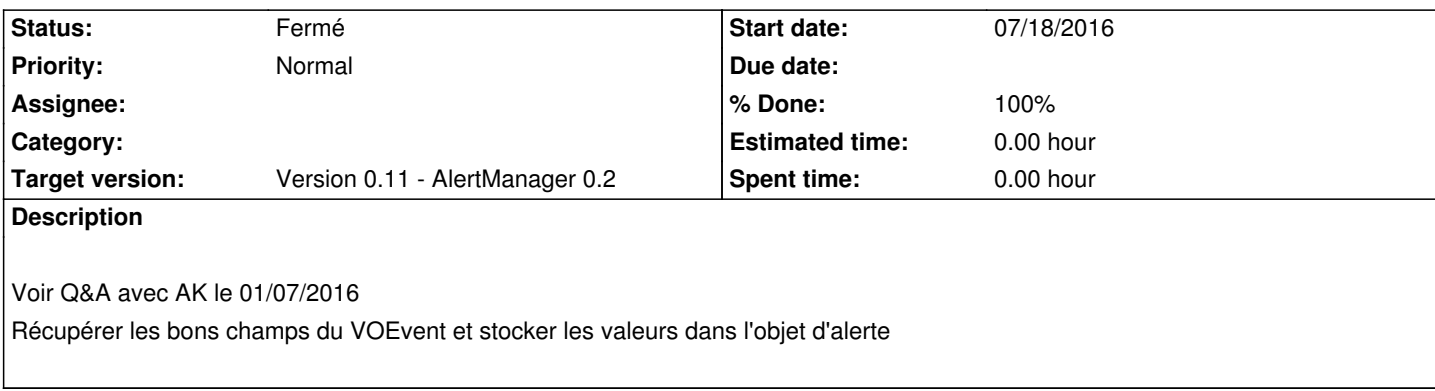

## **History**

### **#1 - 07/18/2016 05:51 pm - Paul Carensac**

*- Status changed from Nouveau to Fermé*

*- % Done changed from 0 to 100*

Tous les champs sont parsés, erreurs gérées.

Ouverture d'une nouvelle tâche pour le souci des JD avec DateTime.

#### **#2 - 09/23/2016 02:46 pm - Jeremy Barneron**

*- Parent task set to #4049*

### **#3 - 09/29/2016 11:32 am - Jeremy Barneron**

*- Parent task changed from #4049 to #4050*

## **#4 - 09/29/2016 11:32 am - Jeremy Barneron**

*- Parent task changed from #4050 to #4053*